# Survey of DNN Hardware

#### **ISCA Tutorial (2017)**

Website: <a href="http://eyeriss.mit.edu/tutorial.html">http://eyeriss.mit.edu/tutorial.html</a>

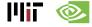

## **CPUs Are Targeting Deep Learning**

#### Intel Knights Landing (2016)

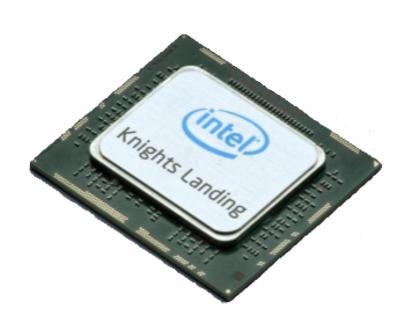

- 7 TFLOPS FP32
- 16GB MCDRAM

   400 GB/s
- 245W TDP
- 29 GFLOPS/W (FP32)
- 14nm process

Knights Mill: next gen Xeon Phi "optimized for deep learning"

Intel announced the addition of new vector instructions for deep learning (AVX512-4VNNIW and AVX512-4FMAPS), October 2016

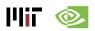

## **GPUs Are Targeting Deep Learning**

#### Nvidia PASCAL GP100 (2016)

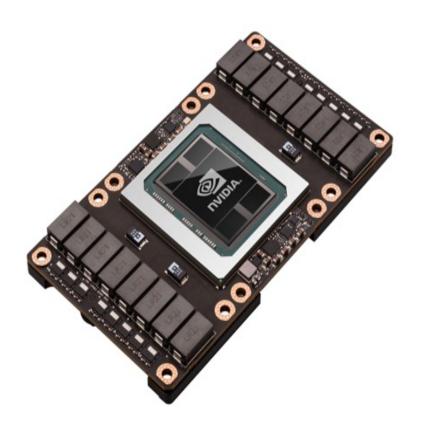

- 10/20 TFLOPS FP32/FP16
- 16GB HBM 750 GB/s
- 300W TDP
- 33/67 GFLOPS/W (FP32/FP16)
- 16nm process
- 160GB/s NV Link

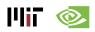

Source: Nvidia

## **GPUs Are Targeting Deep Learning**

#### Nvidia VOLTA GV100 (2017)

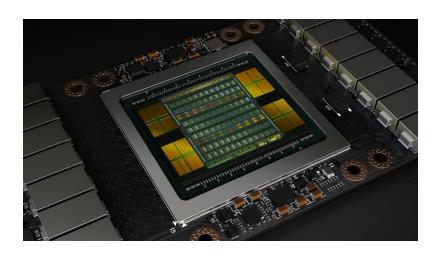

- 15 TFLOPS FP32
- 16GB HBM2 900 GB/s
- 300W TDP
- 50 GFLOPS/W (FP32)
- 12nm process
- 300GB/s NV Link2
- Tensor Core....

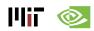

Source: Nvidia

#### **GV100 – "Tensor Core"**

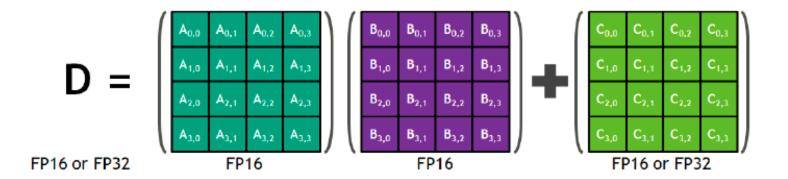

#### Tensor Core....

- 120 TFLOPS (FP16)
- 400 GFLOPS/W (FP16)

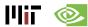

### Systems for Deep Learning

#### **Nvidia DGX-1 (2016)**

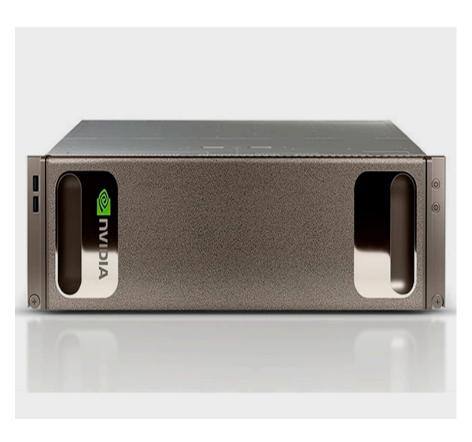

- 170 TFLOPS
- 8× Tesla P100, Dual Xeon
- NVLink Hybrid Cube Mesh
- Optimized DL Software
- 7 TB SSD Cache
- Dual 10GbE, Quad IB 100Gb
- 3RU 3200W

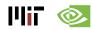

Source: Nvidia

## **Cloud Systems for Deep Learning**

#### Facebook's Deep Learning Machine

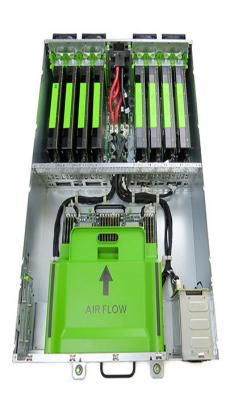

- Open Rack Compliant
- Powered by 8 Tesla M40 GPUs
- 2x Faster Training for Faster Deployment
- 2x Larger Networks for Higher Accuracy

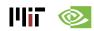

## **SOCs for Deep Learning Inference**

#### **Nvidia Tegra - Parker**

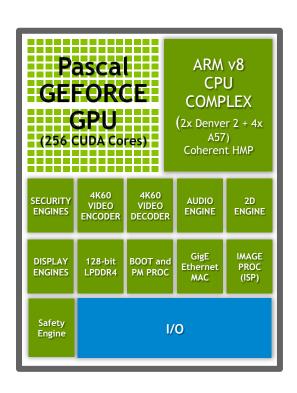

- GPU: 1.5 TeraFLOPS FP16
- 4GB LPDDR4 @ 25.6 GB/s
- 15 W TDP
   (1W idle, <10W typical)</p>
- 100 GFLOPS/W (FP16)
- 16nm process

Xavier: next gen Tegra to be an "Al supercomputer"

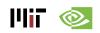

Source: Nvidia

## Mobile SOCs for Deep Learning

#### Samsung Exynos (ARM Mali)

Exynos 8 Octa 8890

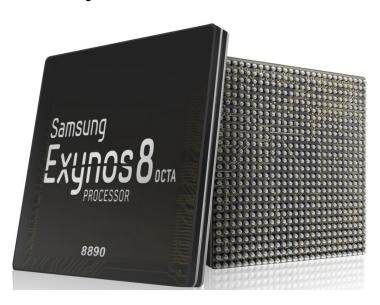

- GPU: 0.26 TFLOPS
- LPDDR4 @ 28.7 GB/s
- 14nm process

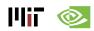

### **FPGAs for Deep Learning**

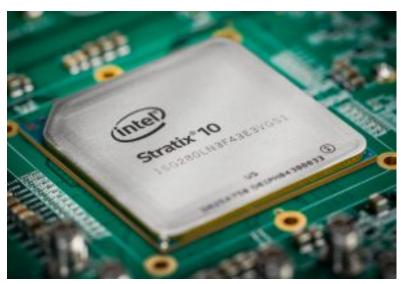

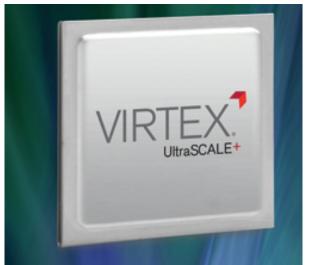

#### Intel/Altera Stratix 10

- 10 TFLOPS FP32
- HBM2 integrated
- Up to 1 GHz
- 14nm process
- 80 GFLOPS/W

#### Xilinx Virtex UltraSCALE+

- DSP: up to 21.2 TMACS
- DSP: up to 890 MHz
- Up to 500Mb On-Chip Memory
- 16nm process

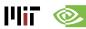

# **Kernel Computation**

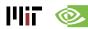

## Fully-Connected (FC) Layer

- Matrix–Vector Multiply:
  - Multiply all inputs in all channels by a weight and sum

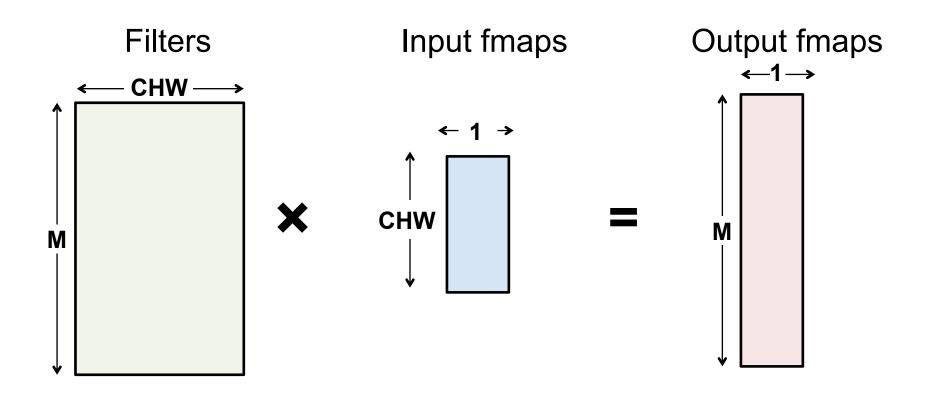

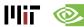

# Fully-Connected (FC) Layer

Batching (N) turns operation into a Matrix-Matrix multiply

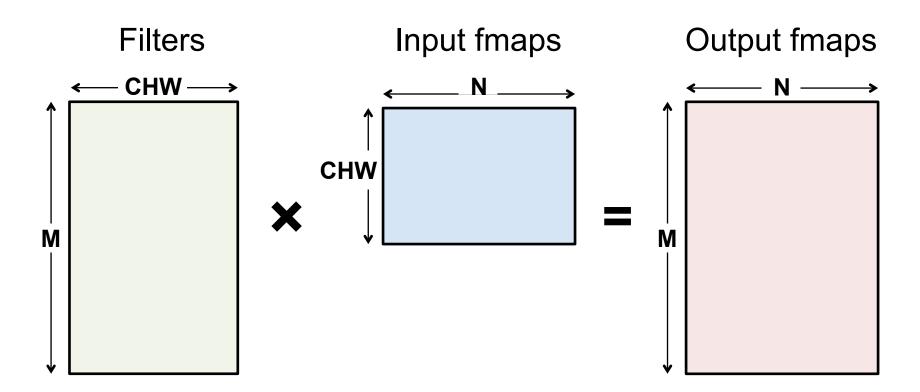

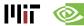

## Fully-Connected (FC) Layer

- Implementation: Matrix Multiplication (GEMM)
  - CPU: OpenBLAS, Intel MKL, etc
  - GPU: cuBLAS, cuDNN, etc

Optimized by tiling to storage hierarchy

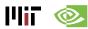

Convert to matrix mult. using the Toeplitz Matrix

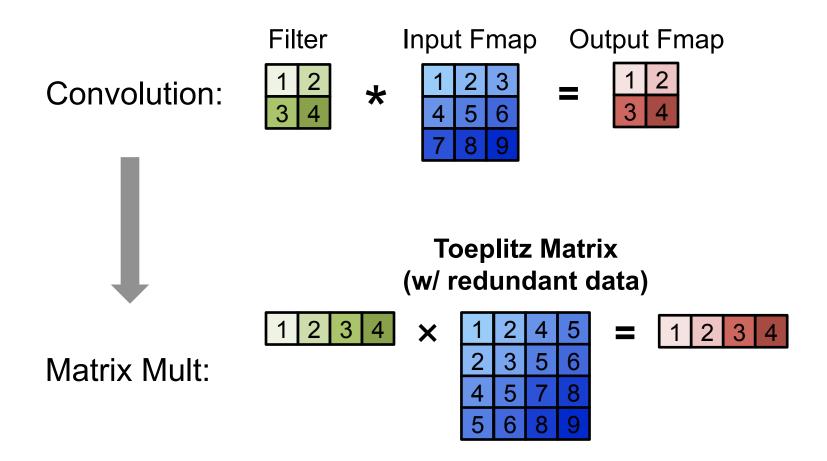

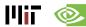

Convert to matrix mult. using the Toeplitz Matrix

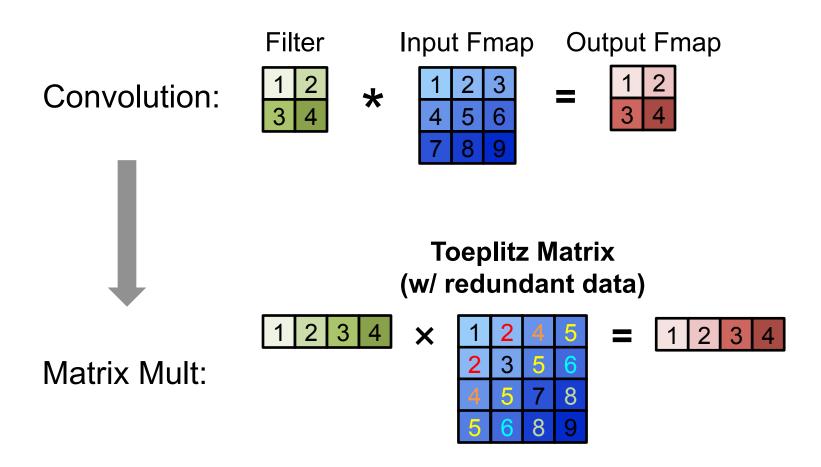

Data is repeated

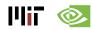

Multiple Channels and Filters

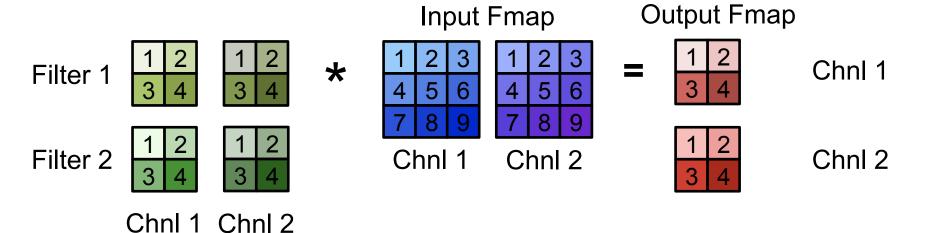

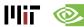

Multiple Channels and Filters

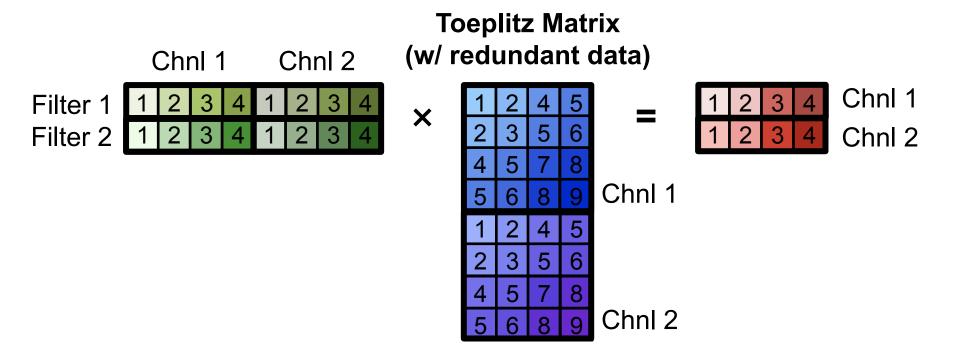

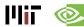

# **Computational Transforms**

#### **Computation Transformations**

- Goal: Bitwise same result, but reduce number of operations
- Focuses mostly on compute

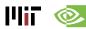

## Gauss's Multiplication Algorithm

$$(a+bi)(c+di) = (ac-bd) + (bc+ad)i.$$
4 multiplications + 3 additions

$$k_1 = c \cdot (a + b)$$

$$k_2 = a \cdot (d - c)$$

$$k_3 = b \cdot (c + d)$$

Real part = 
$$k_1 - k_3$$

Imaginary part = 
$$k_1 + k_2$$
.

3 multiplications + 5 additions

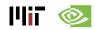

#### Strassen

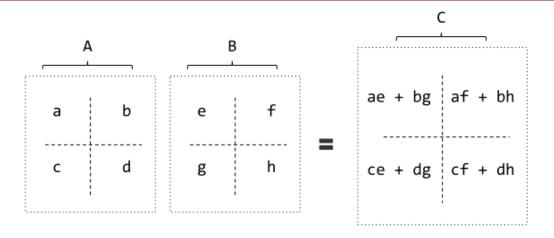

8 multiplications + 4 additions

$$\begin{array}{lll} P1 = a(f-h) & P5 = (a+d)(e+h) \\ P2 = (a+b)h & P6 = (b-d)(g+h) \\ P3 = (c+d)e & P7 = (a-c)(e+f) \end{array} \quad AB = \begin{bmatrix} & & & & & & & & & & & \\ & P5 + P4 - P2 + P6 & & & & & \\ & P3 + P4 & & P1 + P5 - P3 - P7 \end{bmatrix}$$

7 multiplications + 18 additions

7 multiplications + 13 additions (for constant B matrix – weights)

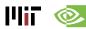

#### Strassen

 Reduce the complexity of matrix multiplication from Θ(N³) to Θ(N².807) by reducing multiplication

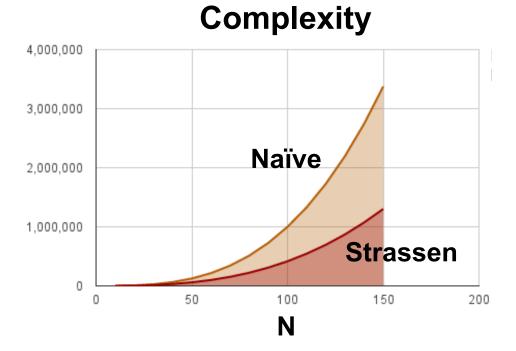

Comes at the price of reduced numerical stability and requires significantly more memory

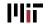

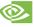

## Winograd 1D - F(2,3)

- Targeting convolutions instead of matrix multiply
- Notation: F(size of output, filter size)

$$F(2,3) = egin{bmatrix} d_0 & d_1 & d_2 \ d_1 & d_2 & d_3 \end{bmatrix} egin{bmatrix} g_0 \ g_1 \ g_2 \end{bmatrix}$$

6 multiplications + 4 additions

$$m_1 = (d_0 - d_2)g_0 \qquad m_2 = (d_1 + d_2) rac{g_0 + g_1 + g_2}{2} \ m_4 = (d_1 - d_3)g_2 \qquad m_3 = (d_2 - d_1) rac{g_0 - g_1 + g_2}{2}$$

4 multiplications + 12 additions + 2 shifts

4 multiplications + 8 additions (for constant weights)

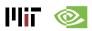

# Winograd 2D - F(2x2, 3x3)

1D Winograd is nested to make 2D Winograd

Filter

Input Fmap

**Output Fmap** 

 $y_{00}$  $y_{01}$ y<sub>11</sub> **y**<sub>10</sub>

 $g_{00}$  $g_{01}$  $g_{02}$ g<sub>11</sub> g<sub>12</sub>  $g_{10}$  $g_{21}$  $g_{20}$  $g_{22}$ 

\*

| d <sub>00</sub> | d <sub>01</sub> | d <sub>02</sub> | d <sub>03</sub> |
|-----------------|-----------------|-----------------|-----------------|
| d <sub>10</sub> | d <sub>11</sub> | d <sub>12</sub> | d <sub>13</sub> |
| d <sub>20</sub> | d <sub>21</sub> | d <sub>22</sub> | d <sub>23</sub> |
| d <sub>30</sub> | d <sub>31</sub> | d <sub>32</sub> | d <sub>33</sub> |

Original:

36 multiplications

Winograd:

16 multiplications → 2.25 times reduction

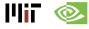

#### Winograd Halos

 Winograd works on a small region of output at a time, and therefore uses inputs repeatedly

Filter

| 900 | 901 | 902 |
| 910 | 911 | 912 |
| 920 | 921 | 922 |

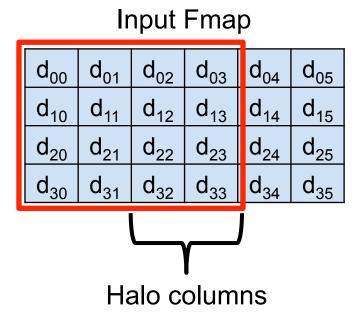

**Output Fmap** 

| <b>y</b> <sub>00</sub> | y <sub>01</sub> | y <sub>02</sub> | y <sub>03</sub> |
|------------------------|-----------------|-----------------|-----------------|
| y <sub>10</sub>        | y <sub>11</sub> | y <sub>12</sub> | y <sub>12</sub> |

#### Winograd Performance Varies

#### Optimal convolution algorithm depends on convolution layer dimensions

Winograd speedup over GEMM-based convolution (VGG-E layers, N=1)

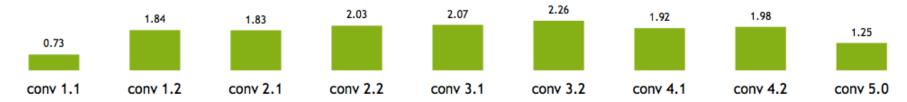

Meta-parameters (data layouts, texture memory) afford higher performance

Using texture memory for convolutions: 13% inference speedup (GoogLeNet, batch size 1)

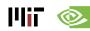

## **Winograd Summary**

Winograd is an optimized computation for convolutions

- It can significantly reduce multiplies
  - For example, for 3x3 filter by 2.25X
- But, each filter size is a different computation.

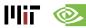

## Winograd as a Transform

$$B^T = \begin{bmatrix} 1 & 0 & -1 & 0 \\ 0 & 1 & 1 & 0 \\ 0 & -1 & 1 & 0 \\ 0 & 1 & 0 & -1 \end{bmatrix}$$

$$G = \begin{bmatrix} 1 & 0 & 0 \\ \frac{1}{2} & -\frac{1}{2} & \frac{1}{2} \\ \frac{1}{2} & 0 & 1 \end{bmatrix}$$

$$A^T = \begin{bmatrix} 1 & 1 & 1 & 0 \\ 0 & 1 & -1 & -1 \end{bmatrix}$$

$$\text{filter } g = \begin{bmatrix} g_0 & g_1 & g_2 \end{bmatrix}^T$$

$$\text{input } d = \begin{bmatrix} d_0 & d_1 & d_2 & d_3 \end{bmatrix}^T$$

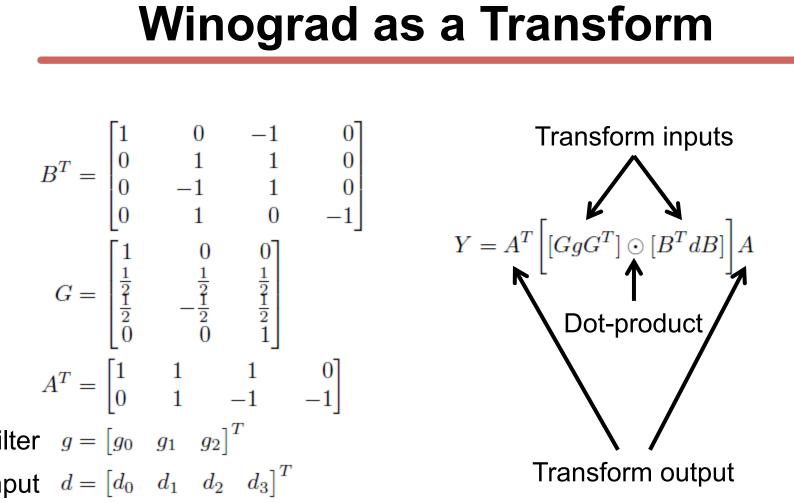

GgG<sup>T</sup> can be precomputed

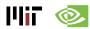

#### **FFT Flow**

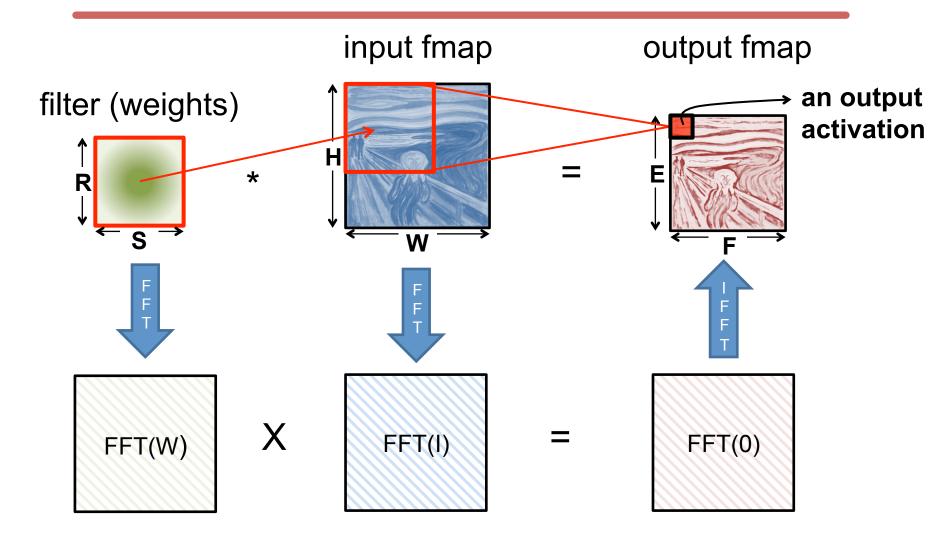

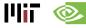

#### **FFT Overview**

 Convert filter and input to frequency domain to make convolution a simple multiply then convert back to time domain.

 Convert direct convolution O(N<sub>o</sub><sup>2</sup>N<sub>f</sub><sup>2</sup>) computation to O(N<sub>o</sub><sup>2</sup>log<sub>2</sub>N<sub>o</sub>)

 So note that computational benefit of FFT decreases with decreasing size of filter

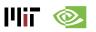

#### **FFT Costs**

- Input and Filter matrices are '0-completed',
  - i.e., expanded to size E+R-1 x F+S-1
- Frequency domain matrices are same dimensions as input, but complex.
- FFT often reduces computation, but requires much more memory space and bandwidth

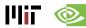

### **Optimization opportunities**

- FFT of real matrix is symmetric allowing one to save ½ the computes
- Filters can be pre-computed and stored, but convolutional filter in frequency domain is much larger than in time domain
- Can reuse frequency domain version of input for creating different output channels to avoid FFT re-computations

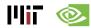

### cuDNN: Speed up with Transformations

#### 60x Faster Training in 3 Years

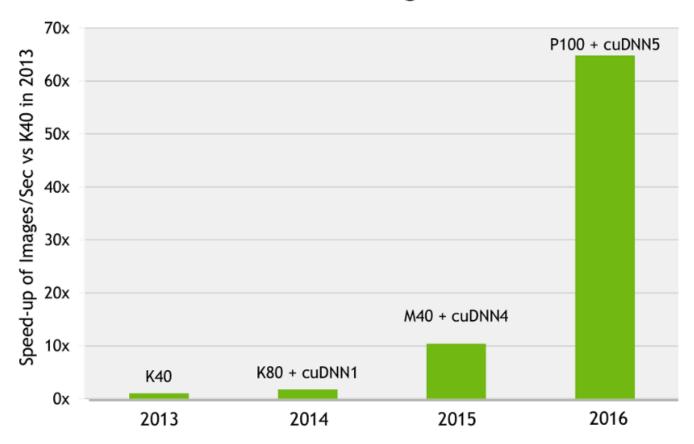

AlexNet training throughput on:

CPU: 1x E5-2680v3 12 Core 2.5GHz. 128GB System Memory, Ubuntu 14.04

M40 bar: 8x M40 GPUs in a node, P100: 8x P100 NVLink-enabled

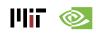

Source: Nvidia